# Интернет

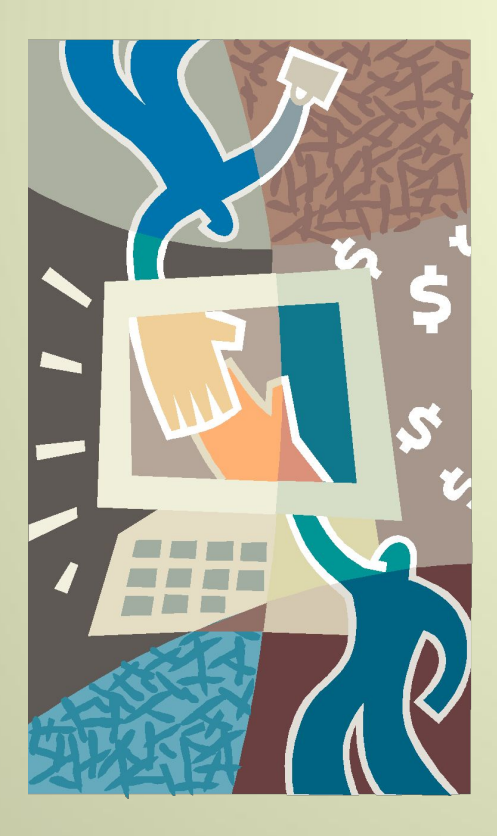

# Интернет

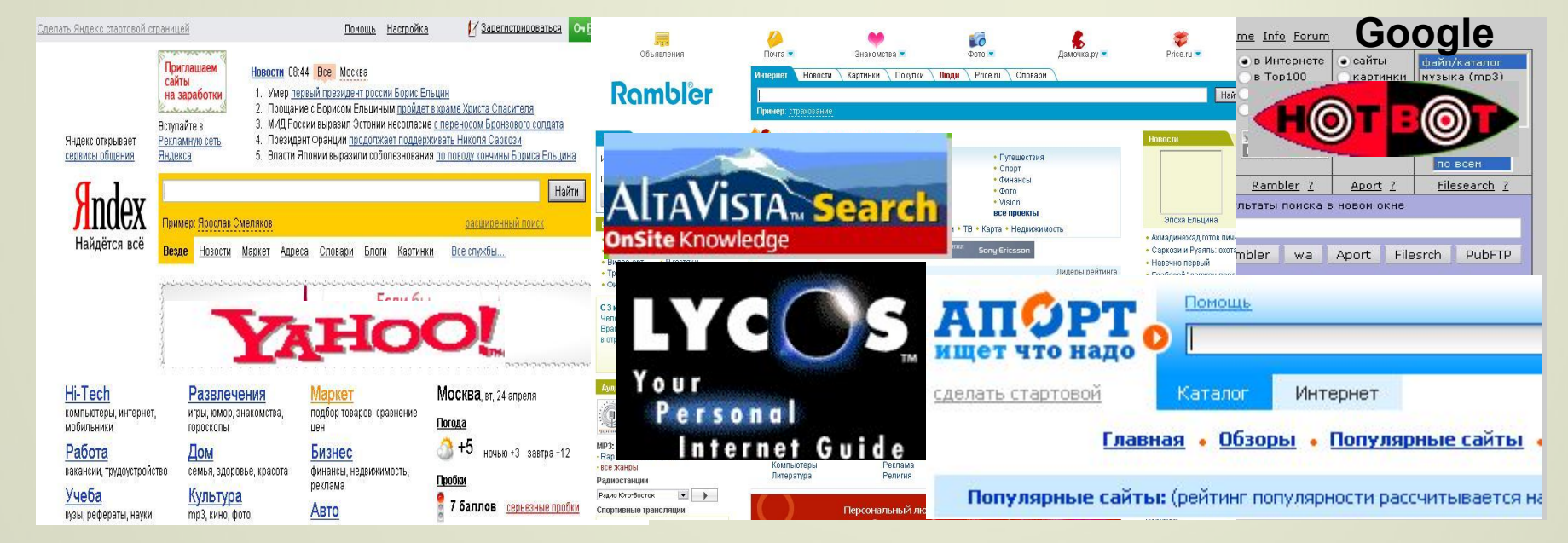

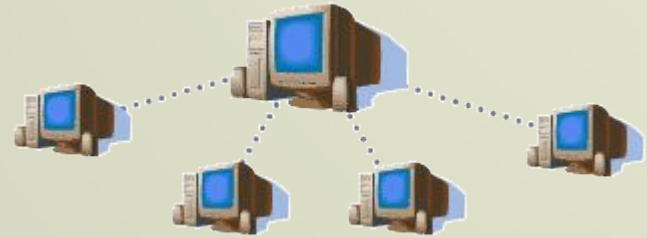

# Что такое Internet?

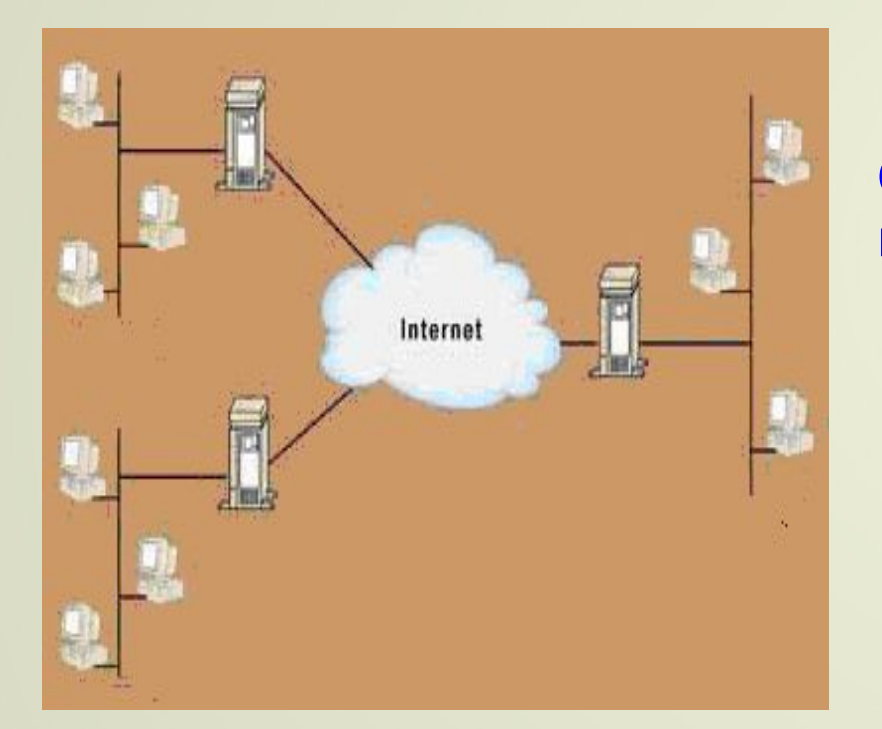

**Сегодня Internet имеет около 15 миллионов абонентов в более чем 176 странах мира.**

**увеличивается на 7-10%. Ежемесячно размер сети**

**В Интернете по данным на 2002 г было более 150 миллионов серверов. Из них в России около 400 тысяч.**

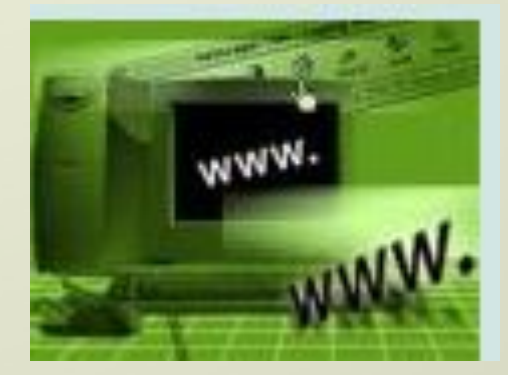

**Электронная почта - самая распространенная услуга сети Internet. В настоящее время свой адрес по электронной почте имеют приблизительно 20 миллионов человек.**  Регистрация в почте

**Краткое историческое введение**

**Около 25 лет назад Министерство Обороны США создало сеть, которая явилась предтечей Internet, - она называлась** 

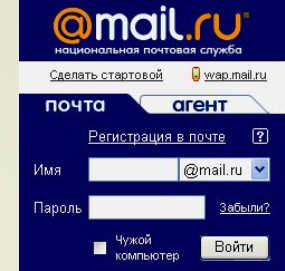

**ARPAnet. ARPAnet была экспериментальной сетью, - она создавалась для поддержки научных исследований в военно-промышленной сфере.**

**Передача данных в сети была организована на основе протокола Internet - IP. Протокол IP - это правила и описание работы сети. Примерно 10 лет спустя после появления ARPAnet появились Локальные Вычислительные Сети (LAN), например, такие как Ethernet и др. Одновременно появились компьютеры, которые стали называть рабочими станциями.** 

**На большинстве рабочих станций была установлена Операционная Система UNIX. Эта ОС имела возможность работы в сети с протоколом Internet (IP).**

**Одной из важнейших среди этих новых сетей была NSFNET, разработанная по инициативе Национального Научного Фонда (National Science Foundation - NSF), аналога нашего Министерства Науки. В конце 80-х NSF создал пять суперкомпьютерных центров, сделав их доступными для использования в любых научных учреждениях.** 

**В 1983 году вышел первый стандарт для протоколов TCP/IP.**

**Спустя некоторое время TCP/IP был адаптирован в обычный, то есть в общедоступный стандарт, и термин Internet вошел во всеобщее употребление.** 

**В 1991 году ARPANET прекратила свое существование, сеть Internet существует, ее размеры намного превышают первоначальные, так как она объединила множество сетей во всем мире.** 

**Internet – это все сети, которые, взаимодействуя с помощью протокола IP, образуют «бесшовную» сеть для своих коллективных пользователей. Сюда относятся различные федеральные сети, совокупность региональных сетей, университетские сети и некоторые зарубежные сети.**

> **Фактически Internet состоит из множества локальных и глобальных сетей**

#### *Кто управляет Internet?*

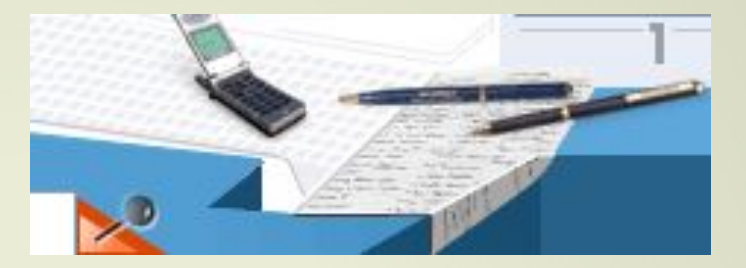

### **Межсетевой протокол (IP) ( Internet Protocol )**

**С помощью линий связи обеспечивается доставка данных из одного пункта в другой. Как это происходит?**

**Различные участки Internet связываются с помощью системы компьютеров (называемых маршрутизаторами) соединяющих между собой сети. Это могут быть сети Internet, сети с маркерным доступом, телефонные линии**.

**Маршрутизаторы – это почтовые подстанции; они принимают решения о том, куда направлять данные («пакеты»)** 

**Маршрутизатор смотрит, куда адресованы Ваши данные, и решает, куда их посылать.** 

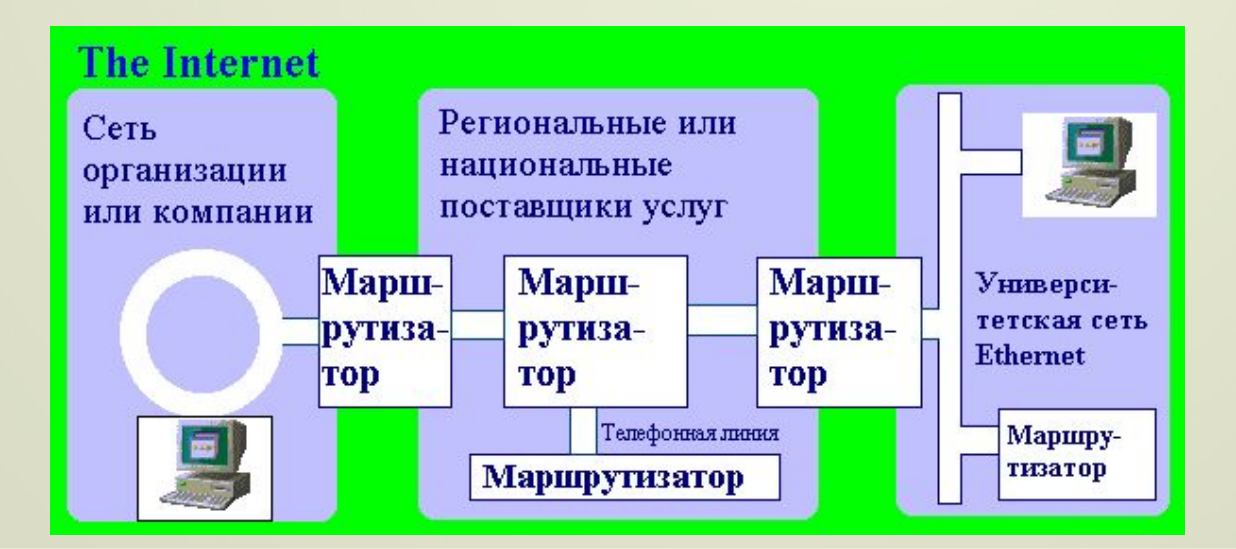

**Internet - адреса состоят из четырёх чисел, каждое из которых не превышает 256. При записи числа отделяются одно от другого точками, например:**

#### **192.112.36.5 или 128.174.5.6**

#### **Каждый компьютер в Internet имеет свой уникальный адрес.**

**Информация, посылаемая по IP- сетям, разбивается на порции, называемые пакетами. В одном пакете обычно посылается от одного до 1500 символов информации** 

**Поскольку данные помещаются в IP- конверт, то сеть имеет всю информацию, необходимую для перемещения этого пакета из Вашего компьютера в пункт назначения.** 

#### **Протокол управления передачей (ТСР)**

**Возникает сразу несколько проблем.**

**Проблемой пересылки больших объемов информации занимается другой протокол TCP ( Transmission Control Protocol** ).

**Transmission Control Protocol - это протокол, тесно связанный с IP,** 

 **TCP делит информацию, которую надо переслать, на несколько частей. Нумерует каждую часть, чтобы позже восстановить порядок. Чтобы пересылать эту нумерацию вместе с данными, он обкладывает каждый кусочек информации своей обложкой - конвертом, который содержит** 

**Получатель (TCP-модуль) по получении распаковывает IP-конверты и видит TCP-конверты, распаковывает и их и помещает данные в последовательность частей в соответствующее место. Если чего-то не достает, он требует переслать этот кусочек снова. В конце концов информация собирается в нужном порядке и** 

#### **К каждому пакету добавляется контрольная сумма**

**При помещении в TCP-конверт вычисляется контрольная сумма, которая записывается в TCP-заголовок. Если при приеме заново вычисленная сумма не совпадает с той, что указана на конверте, значит что-то тут не то, - где-то в пути имели место искажения, так что надо переслать этот пакет по новой, что и делается.** 

**Для оперативности была создана ``доменная система имен'' - DNS ( Domain Name System ), а способ адресации - способом адресации** 

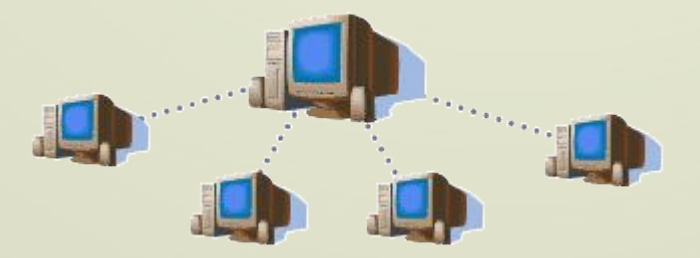

**Доменная система имён представляет собой метод назначения имён путём возложения на разные группы пользователей ответственности за подмножества имён. Каждый уровень в этой системе называется**  *доменом***. Домены отделяются один от другого точками: ux.cso.uiuc.edu nic.ddn.mil yoyodyne.com В имени может быть любое число доменов** 

**Изначально было шесть организационных доменов высшего уровня.**

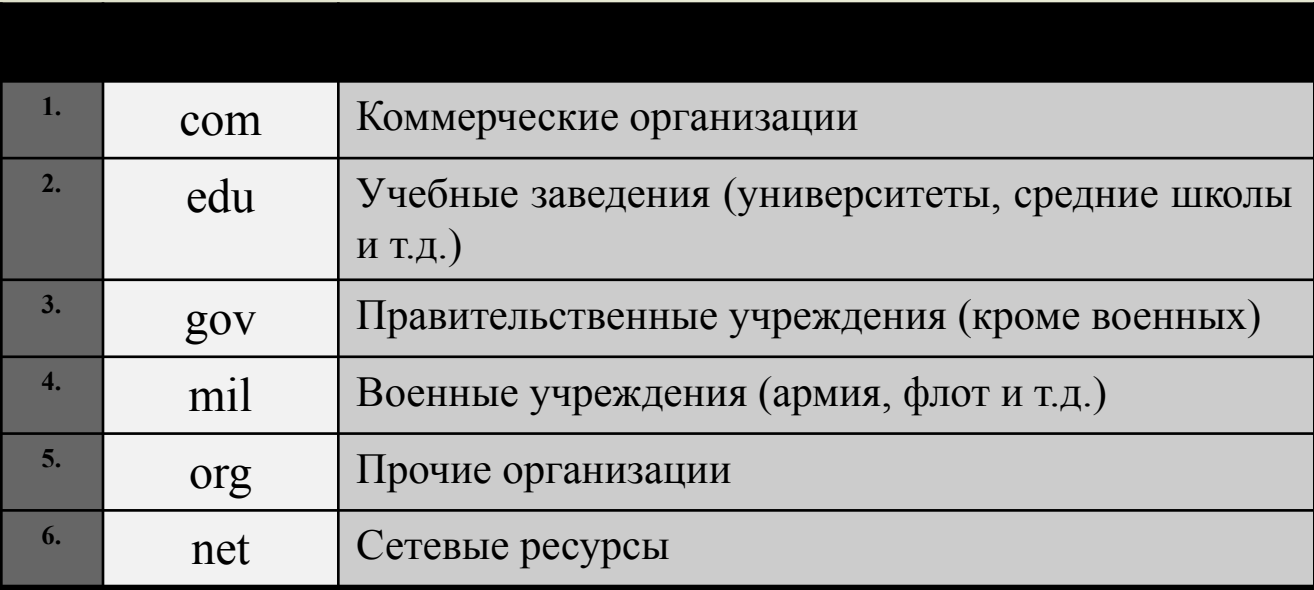

**Когда Internet стала международной сетью, возникла необходимость предоставить зарубежным странам возможность контроля за именами находящихся в них систем. Для этой цели создан набор двухбуквенных доменов, которые соответствуют доменам высшего уровня для этих стран.** 

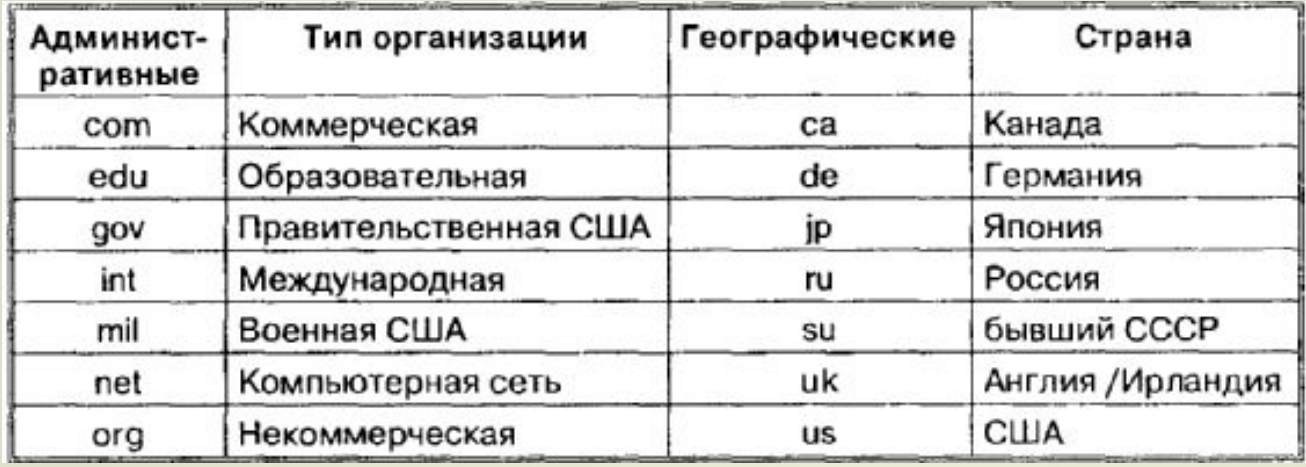

**Например: ca – код Канады, ru – код России, то компьютер на территории Канады может иметь такое имя: hockey.cuba.ca на территории России porshe.wictor.ru**

**Общее число кодов стран – 300; компьютерные сети существуют приблизительно в 170 из них.** 

**Окончательный план расширения системы присвоения имён ресурсов комитетом IAHC (International Ad Hoc Committee). Согласно новым сегодня com, net, org, прибавятся: firm– для деловых ресурсов Сети; store – для торговли; arts – для ресурсов гуманитарного образования; rec – игры и развлечения; info – предоставление информационных услуг; nom – для индивидуальных ресурсов.** 

**В настоящее время ежемесячно регистрируется примерно 85 тысяч новых имён. Годовая оплата имени составляет 50 долларов.** 

#### **Правовые нормы**

**При работе в Internet должны соблюдаться три правовые нормы: Значительная часть Internet финансируется за счёт федеральных субсидий, вследствие чего исключается чисто коммерческое использование сети.**

**Internet – интернациональная сеть. При отправке чего-либо, в том числе и битов, через государственную границу следует руководствоваться законами, регулирующими экспорт, а не правовыми нормами данного государства.**

**В случае доставки программного обеспечения (или, например, просто идеи) из одного места в другое следует учитывать региональные правовые нормы, касающиеся интеллектуальной собственности и лицензий**

#### **Поиск и просмотр информации в Интернет**

 **Служба** *World Wide Web* **предназначена для доступа к электронным документам особого рода, которые называются** *Web-документами или,*  **упрощенно,** *Web-страницами. Web* **- страница — это электронный документ, в котором кроме текста содержатся специальные команды форматирования, а также встроенные объекты (рисунки, аудио- и видеоклипы и др.).**

 **Просматривают** *Web-***страницы с помощью специальных программ, называемых** *броузерами,* **так что броузер - это не просто клиент WWW служащий для взаимодействия с удаленными Web-серверами, это еще и средство просмотра** *Web* **-документов.** 

# **Например: Internet Explorer — Обозреватель WWW**

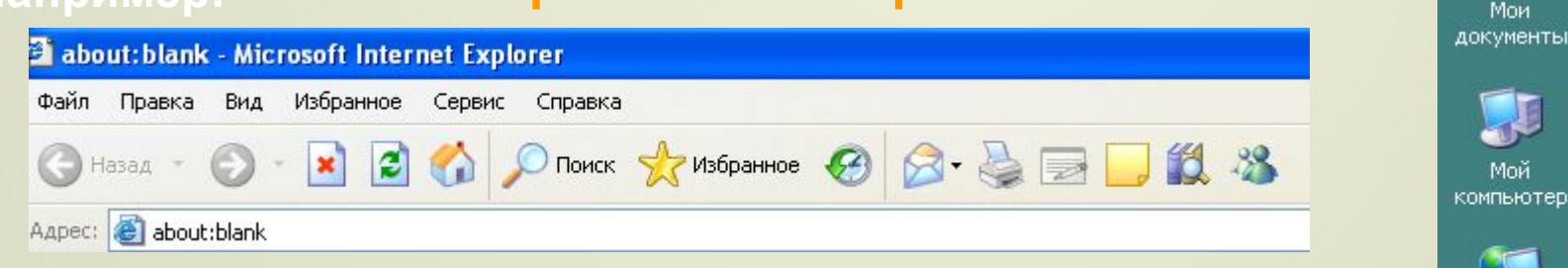

пуск

Сетевое окружение

e

Internet Explorer

 $\rightarrow$ 

**Программа запускается двойным щелчком на её значке расположенном на Рабочем столе или одним щелчком на Панели быстрого запуска. Internet Explore** m Программы **Её можно запустить и из Главного** 

**меню командой Пуск - Программы – Internet Explorer**

#### **Просмотр информации в Интернет**

**команду Сервис – Свойства обозревателя**

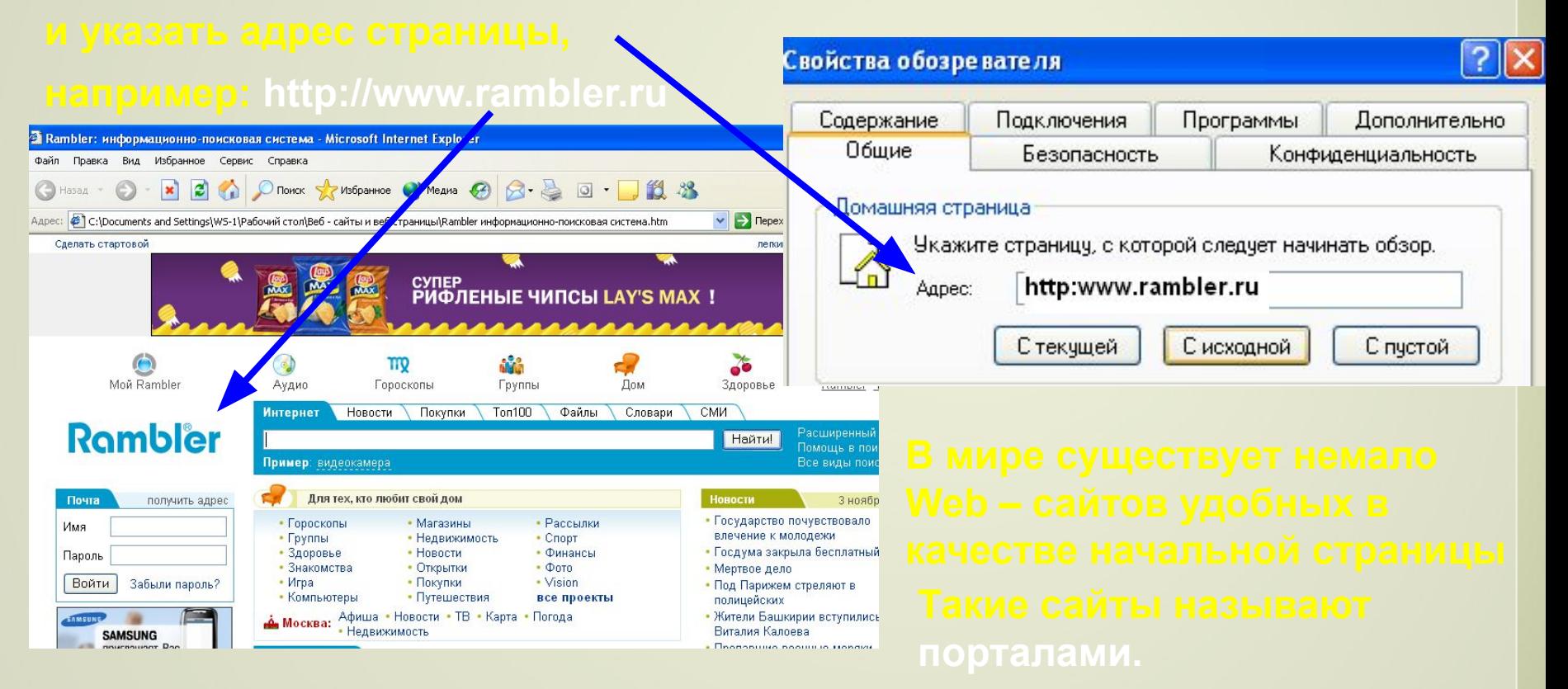

**Портал – это удобная площадка для дальнейшего погружения в Web.**

Yahoo - портал ★★★ **YAHOO** Каталог аннотированных ссылок. Система поиска.

#### **Поиск информации в Интернет**

**Насыщенность Интернета Web – документами огромна. Поиск необходимой информации – основная проблема службы WWW. Она решается с помощью**  *технологии гиперссылок.* **Существуют специальные Web – узлы, которые называют** *поисковыми системами* **или** *поисковыми каталогами*.

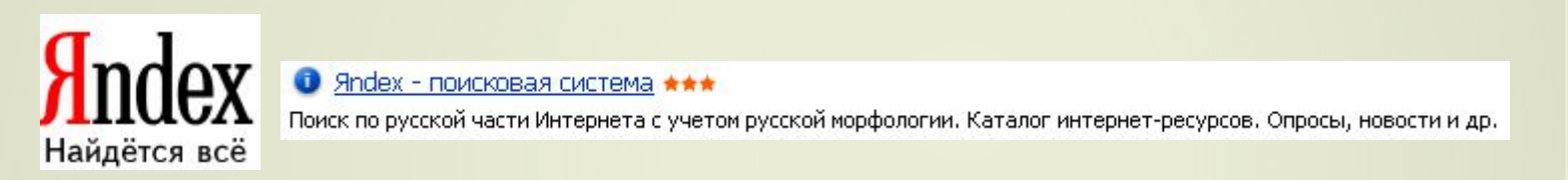

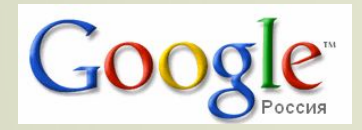

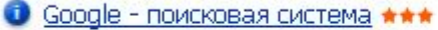

Система поиска интернет-документов, картинок, материалов из Usenet, Многоязыковая поддержка. Каталог интернет-ресурсов,

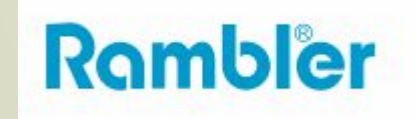

**• Rambler - информационно-поисковая система, рейтинг \*\*\*** 

Поиск в Интернете с учетом морфологического анализа, логических операторов, метасимволов и др. Рейтинг сайтов.

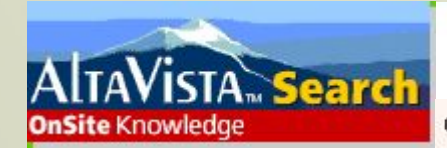

● AltaVista - поисковая система \*\*\*

Поиск по ключевым словам, категориям, типу данных и т.д. Рубрицированный каталог аннотированных ссылок. обзоры. Бесплатные службы: e-mail, переводчик, конструктор домашних страниц и др.

Система открыта в декабре 1995. Принадлежит компании DEC С 1996 года сотрудничает с Yahoo

#### **Поиск информации в Интернет**

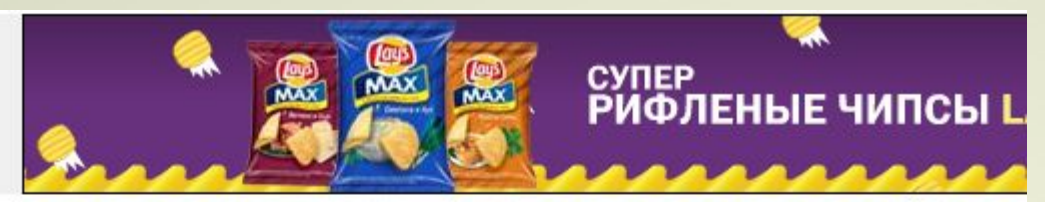

**Поиск информации осуществляют щёлкая по гиперссылкам**

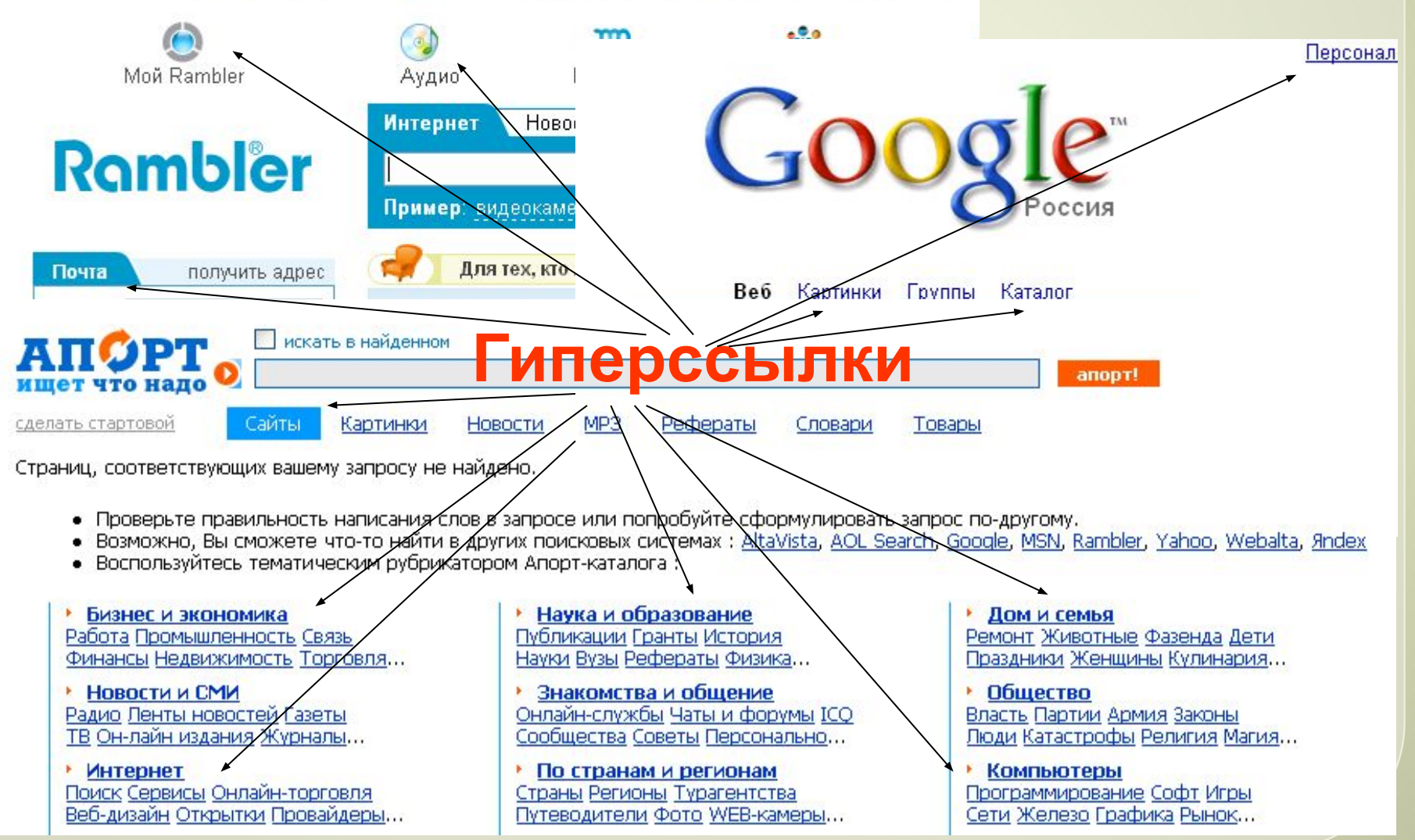

**В наше время в Интернете для поиска информации существуют специализированные поисковые машины, которые могут осуществлять поиск сразу по многим каталогам.**

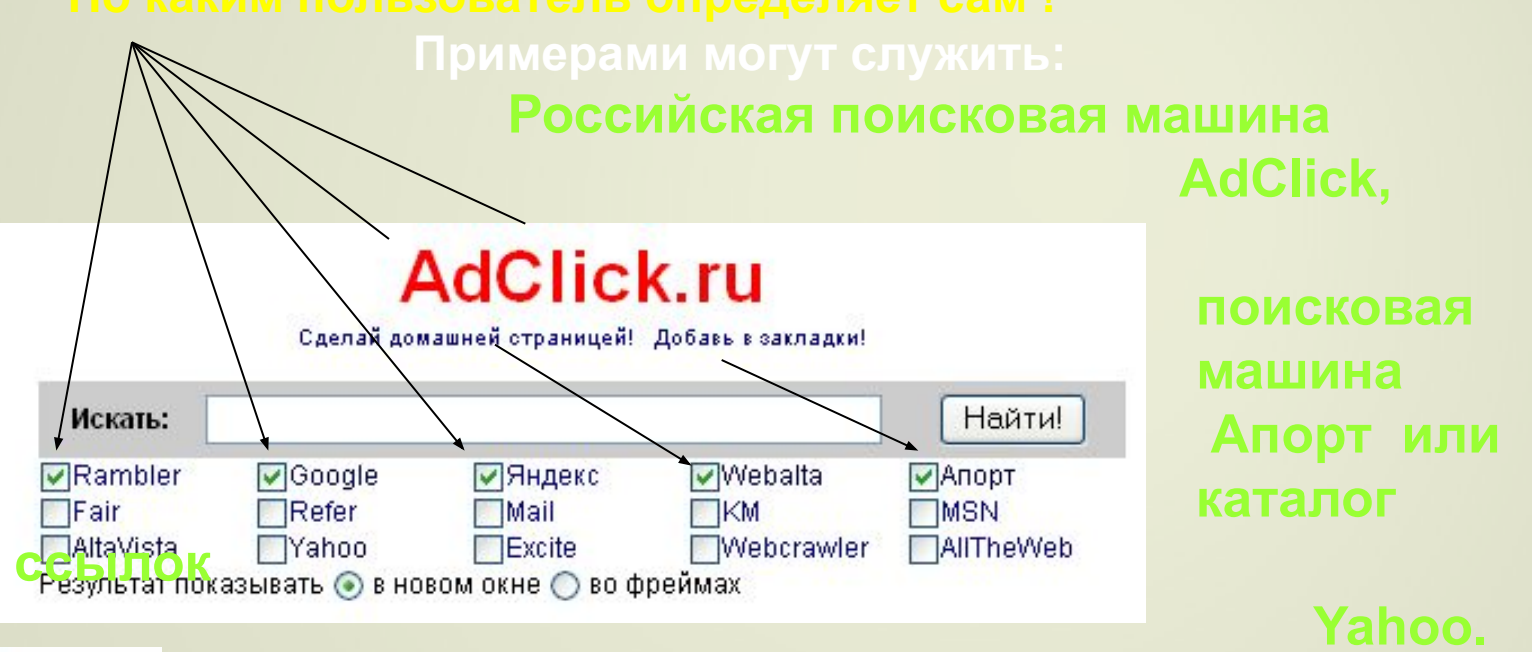

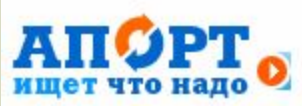

• Апорт - поисковая машина и универсальный каталог интернет-ресурсов \*\*\*

Поиск в Интернете с учетом морфологии и логических операторов. Аннотированные ссылки на сайты, систематизированные по темам и регионам.

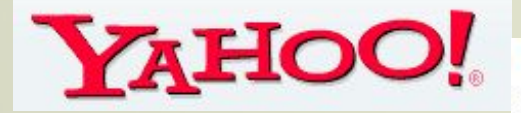

Yahoo - портал ★★★

Каталог аннотированных ссылок. Система поиска. Интернет-аукционы и магазины.

Старейший каталог Yahoo был запущен в начале 1994 года. Широко известен, часто используем и наиболее уважаем.

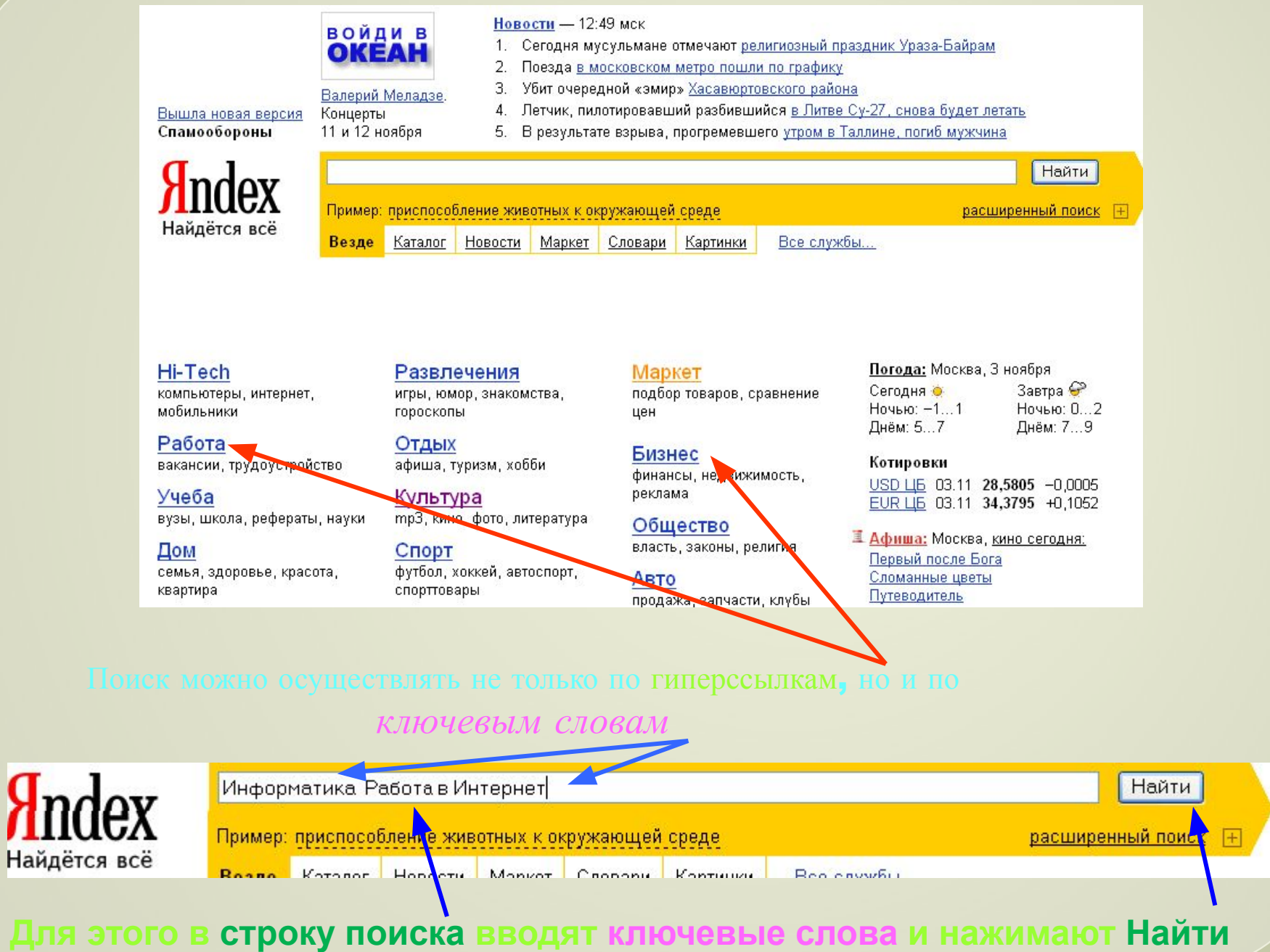

### *Сегодня набирает силу*

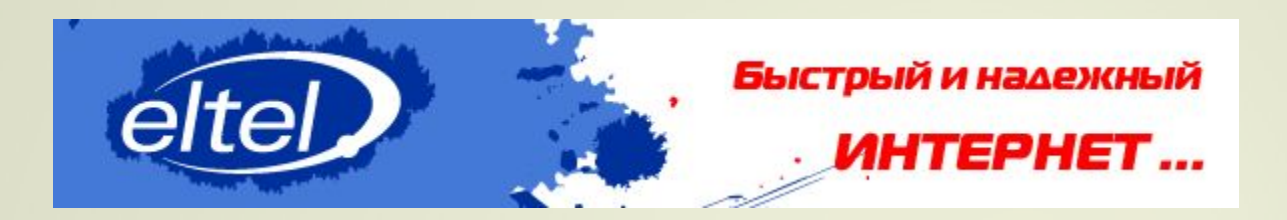

*основанный на программах Ускорителях загрузки*

Таким является

#### Быстрый Интернет на модеме.

основанный на программе Рол - ускоритель

РОЛ Ускоритель - уникальная программа, которая позволяет ускорить загрузку любых Интернет-страниц в несколько раз. Сжимается как текстовое содержимое, так и графические файлы. На обычном модеме похождения по Сети становятся такими же комфортными, как и на выделенной линии.

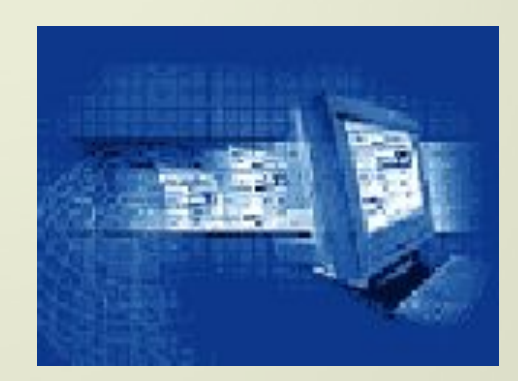

Internet – *постоянно развивающаяся сеть*, *у которой ещё всё впереди*

## **Сколь велик Internet сейчас?**

 **Марк Лоттор (Mark Lottor), бывший научный сотрудник Стэндфордского исследовательского института (Stanford Research Institute), а ныне президент консультационной компании Network Wizard, опубликовал полугодовой отчёт о состоянии Internet. Согласно новейшим данным,** 

 **Сеть состоит из 1828 тысяч доменов, в неё подключено 25,1 млн. конечных устройств в 176 странах мира. В Internet больше всего ресурсов, которые включают в состав имени «WWW». Их количество в январе 2006 года составило 508382 по сравнению с 75000 в январе 1996 года. Самым большим доменом высшего уровня является «COM», который имеют 4,16 млн. сайтов, что составляет 45% их общего количества.** 

 **Наиболее быстро расширяются домены COM, EDU, NET, Japan и MIL. Как сообщает Лоттор, глобальные домены высшего уровня и домены 89 стран показали годовой рост, превышающий 100%.**